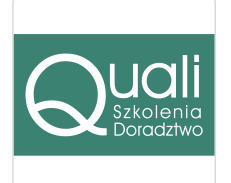

Quali - szkolenia i doradztwo Beata

\*\*\*\*\*

Krzyś

Projektowanie wnętrz w programie Sketchup i Enscape - usługa zdalna w czasie rzeczywistym Numer usługi 2024/07/22/11284/2231393

 $\heartsuit$  zdalna w czasie rzeczywistym

02.09.2024 do 13.09.2024

Usługa szkoleniowa

5 400,00 PLN brutto 5 400,00 PLN netto 284,21 PLN brutto/h 284,21 PLN netto/h

# Informacje podstawowe

 $O$  19 h

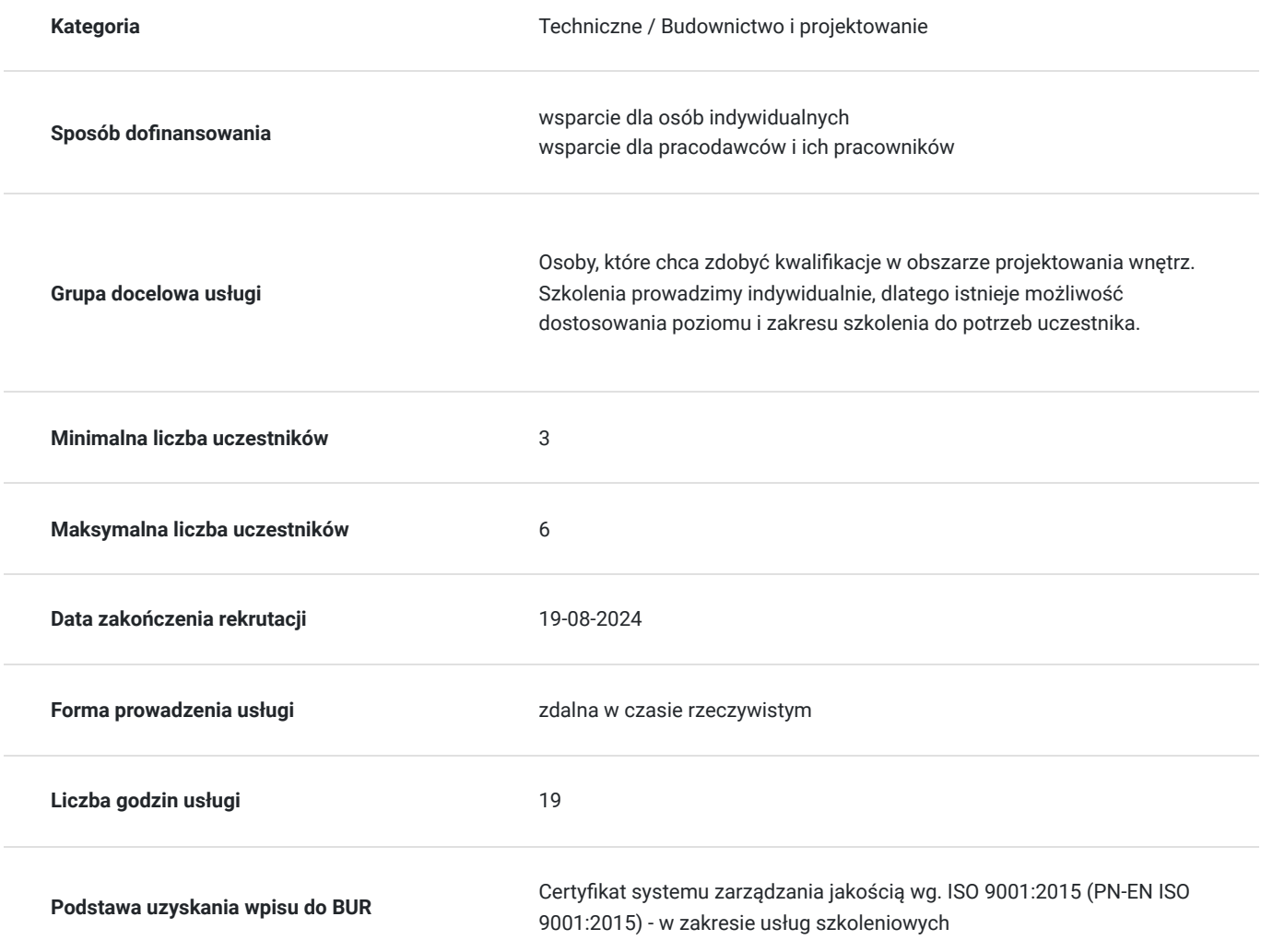

## Cel

#### **Cel edukacyjny**

Opanowanie umiejętności wnętrz za pomocą programu SketchUp i tworzenia renderów w czasie rzeczywistym w programie Enscape.

### **Efekty uczenia się oraz kryteria weryfikacji ich osiągnięcia i Metody walidacji**

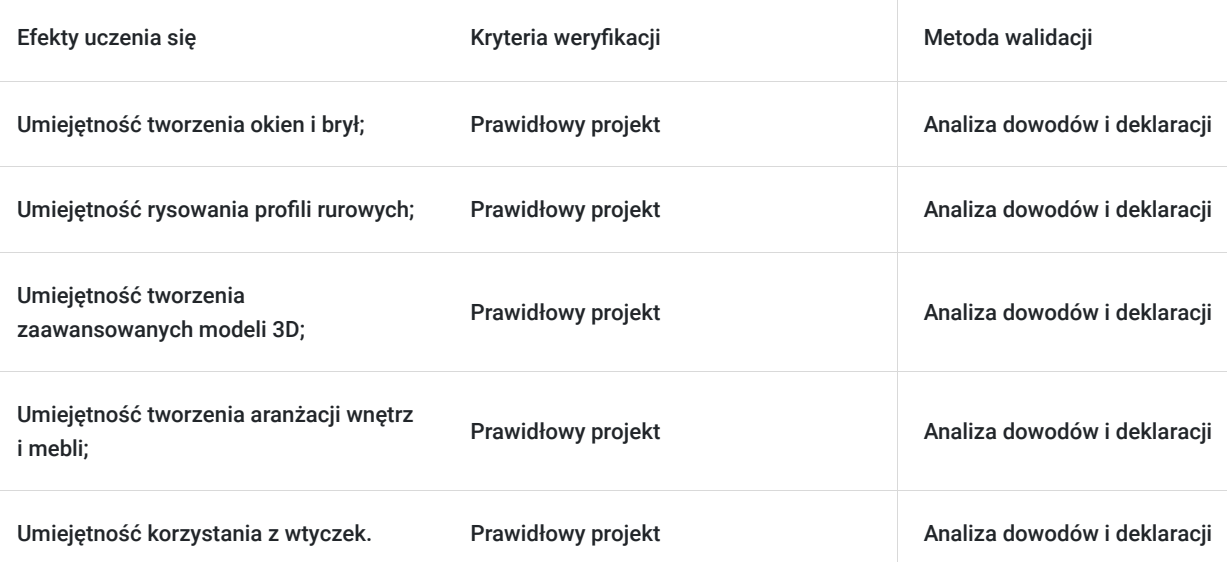

# Kwalifikacje

#### **Kompetencje**

Usługa prowadzi do nabycia kompetencji.

#### **Warunki uznania kompetencji**

Pytanie 1. Czy dokument potwierdzający uzyskanie kompetencji zawiera opis efektów uczenia się?

TAK

Pytanie 2. Czy dokument potwierdza, że walidacja została przeprowadzona w oparciu o zdefiniowane w efektach uczenia się kryteria ich weryfikacji?

TAK

Pytanie 3. Czy dokument potwierdza zastosowanie rozwiązań zapewniających rozdzielenie procesów kształcenia i szkolenia od walidacji?

TAK

## Program

Projektowanie wnętrz w SketchUp i Enscape

- 1. Wprowadzenie do SketchUp i Enscape
- Omówienie interfejsu programów
- Przegląd narzędzi
- Krótki przegląd projektowania wnętrz w SketchUp i wizualizacji w Enscape

Na tej lekcji uczestnicy poznają podstawy obsługi SketchUp i Enscape oraz dowiedzą się, jak te programy współpracują ze sobą podczas projektowania wnętrz.

#### 2. Rysowanie podstawowych elementów

- Linie, prostokąty, koła
- Wycinanie otworów
- Wprowadzenie do warstw

Lekcja ta pomoże uczestnikom nauczyć się rysować podstawowe elementy w SketchUp, tworzyć otwory oraz korzystać z warstw.

3. Modelowanie 3D: ściany, podłogi, sufity

- Wznoszenie ścian
- Tworzenie podłóg i sufitów
- Stosowanie tekstur

Podczas tej lekcji uczestnicy poznają techniki modelowania 3D, jak tworzyć ściany, podłogi i sufity oraz stosować tekstury.

4. Meble i wyposażenie wnętrz

- Importowanie gotowych modeli
- Tworzenie własnych modeli mebli
- Organizacja modeli w scenie

Uczestnicy nauczą się importować gotowe modele oraz tworzyć własne meble, a także dowiedzą się, jak organizować elementy wewnątrz projektu.

5. Oświetlenie wnętrz

- Podstawy oświetlenia w SketchUp
- Dodawanie źródeł światła
- Ustawienia świateł w Enscape

Na tej lekcji uczestnicy poznają zasady oświetlenia wnętrz, jak dodawać źródła światła oraz jak zarządzać ustawieniami świateł w Enscape.

- 6. Materiały i tekstury
- Biblioteka materiałów
- Tworzenie własnych materiałów
- Mapy UV i skalowanie tekstur

Podczas tej lekcji uczestnicy nauczą się korzystać z biblioteki materiałów, tworzyć własne materiały oraz zarządzać mapami UV i skalowaniem tekstur.

7. Obsługa kamery, ustawienia widoku i poruszanie się po modelu

- Ustawienia kamery
- Tworzenie scen
- Nawigacja 3D

Na tej lekcji uczestnicy dowiedzą się, jak dostosowywać ustawienia kamery, tworzyć sceny oraz poruszać się po wymodelowanych wnętrzach.

8. Renderowanie w Enscape

- Podstawy renderowania
- Ustawienia jakości obrazu
- Eksportowanie wizualizacji

Lekcja ta poświęcona jest podstawom renderowania w Enscape, ustawieniom jakości obrazu oraz eksportowaniu gotowych wizualizacji.

- 9. Animacje i panoramy
- Tworzenie ścieżek animacji
- Eksportowanie animacji
- Tworzenie panoram 360

Na tej lekcji uczestnicy nauczą się tworzyć animacje i panoramy 360 w Enscape, a także dowiedzą się, jak eksportować gotowe projekty.

10. Efekty atmosferyczne i czas dnia

- Ustawienia pogody w Enscape
- Zmiana czasu dnia
- Efekty atmosferyczne

Podczas tej lekcji uczestnicy poznają narzędzia do kontrolowania pogody, czasu dnia oraz efektów atmosferycznych w Enscape, co pozwoli im na bardziej realistyczne wizualizacje.

11. Optymalizacja i zarządzanie projektem

- Porady dotyczące optymalizacji modeli
- Zarządzanie warstwami i komponentami
- Tworzenie kopii zapasowych projektu

Na tej lekcji uczestnicy nauczą się optymalizować swoje projekty, zarządzać warstwami i komponentami oraz tworzyć kopie zapasowe swojej pracy.

12. Kolaboracja i prezentacja projektu

- Udostępnianie modeli
- Eksportowanie projektu do innych formatów
- Prezentacja projektu klientowi

Ostatnia lekcja koncentruje się na współpracy z innymi oraz prezentacji gotowego projektu, ucząc uczestników, jak udostępniać modele, eksportować projekty do innych formatów i prezentować swoją pracę klientowi.

## Harmonogram

Liczba przedmiotów/zajęć: 0

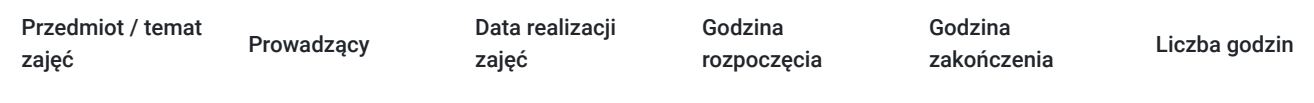

Brak wyników.

# Cennik

#### **Cennik**

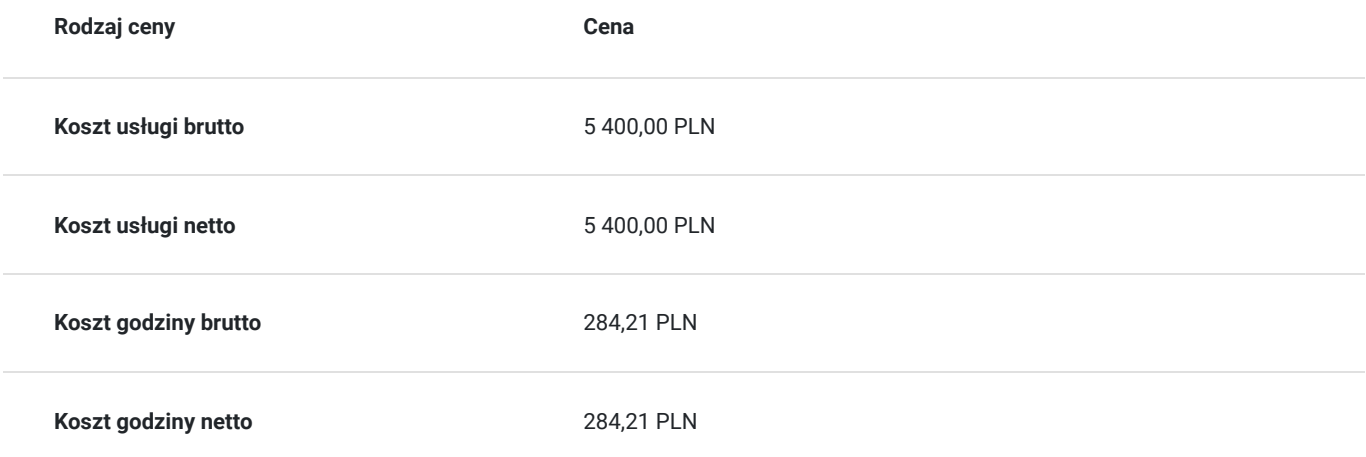

# Prowadzący

Liczba prowadzących: 1

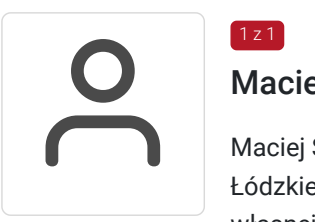

### Maciej Słowiński

Maciej Słowiński to architekt wnętrz z Łodzi. Ukończył studia na wydziale architektury Politechniki Łódzkiej w 2006 roku i od tego czasu pomaga realizować marzenia inwestorów prywatnych, o własnej niepowtarzalnej przestrzeni do życia. Jest założycielem biura projektowego Atelier Słowiński, które specjalizuje się w projektowaniu i aranżacji wnętrz domów prywatnych oraz apartamentów. Na swoim koncie ma też projekty klubu muzycznego SCENOGRAFIA w Łodzi, hotelu HOTEL & SPA \*\*\*\* KASZTEL UNIEJÓW w Uniejowie oraz MUZEUM KANAŁU "Dętka" w Łodzi. Od początku swojej działalności pracuje w programie SketchUp, a od 4 lat wizualizacje przygotowuje w programie Enscape. Wypracował autorski sposób tworzenia wizualizacji oraz dokumentacji projektów wnętrz przy użyciu tych dwóch programów.

## Informacje dodatkowe

 $1z1$ 

### **Informacje o materiałach dla uczestników usługi**

- prezentacja multimedialna wspierająca szkolenie w formacie pdf
- ćwiczenia w postaci plików do pobrania
- nagrania szkolenia przekazane Kursantowi na własny użytek

### **Warunki uczestnictwa**

Podstawowa znajomość obsługi komputera.

Udzielenie zgody na przetwarzanie danych w zakresie niezbędnym do organizacji szkolenia i wystawienia zaświadczenia MEN. Podpisanie umowy.

Wpłacenie zaliczki/wkładu własnego przed rozpoczęciem szkolenia lub zgodnie z ustaleniami wtrakcie szkolenia.

### **Informacje dodatkowe**

Szkolenie jest dopasowane do konkretnych potrzeb Zamawiającego, tzw. "szyte na miarę": dostosowane do stanu wiedzy i predyspozycji kursanta.

Prowadzi je doświadczony projektant wnętrz, architekt.

# Warunki techniczne

Warunki techniczne niezbędne do udziału w usłudze:

- platforma Evenea Live, nie wymaga instalowania żadnych programów czy wtyczek, Uczestnik dostaje link na adres mailowy za pomocą, którego loguje się do pokoju webinarowego. Link będzie dostępny w trakcie spotkania.

By skorzystać z Evenea Live komputera PC, skorzystaj z następujących wersji przegladarek:

- Google Chrome (wersja 29 lub wyższa)
- Mozilla Firefox (wersja 45.0 lub wyższa)
- Opera (wersja 38.0 lub wyższa)

Jeżeli chodzi o wersję mobilną - Evenea Live zadziała na - lepiej jednak korzystać z laptopa lub komputera:

- Safari oraz Chrome w systemie iOS
- Chrome w systemie Android

Uczestnik nie potrzebuje innego oprogramowania. Wystarczy laptop lub komputer z stabilnym dostępem do Internetu.

## Kontakt

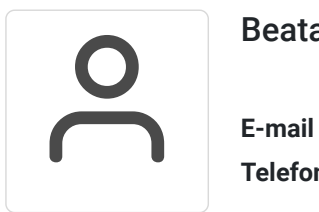

### Beata Krzyś

**E-mail** biuro@quali.pl **Telefon** (+48) 717 900 075